# Ejercicios Teória de Control y Robótica IME

# José David Ruíz Ovando Casas

. Universidad Nacional Autónoma de México Facultad de Estudios Superiores Cuautitlán

Profesor: David Tinoco Varela

# Ejercicio 1.

Obtener la respuesta en el tiempo del siguiente sistema y verificar con Matlab.

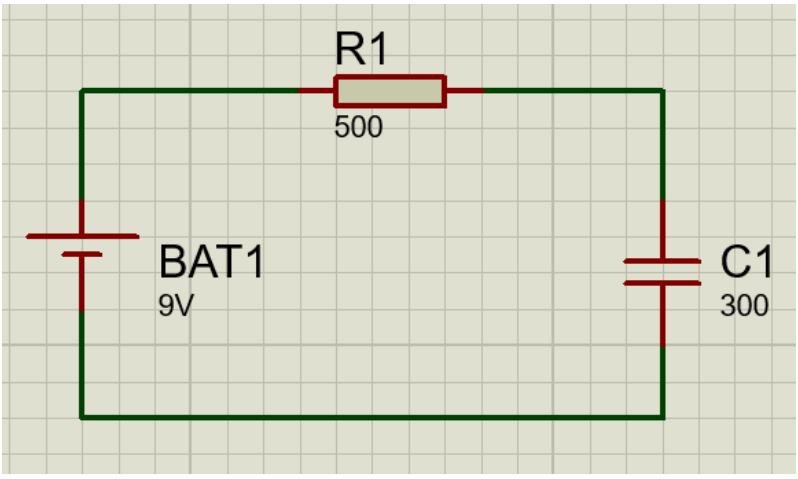

Figura 1. Ejercicio de sistema de primer orden.

Los datos que tenemos para la resolución del problema son:

 $V= 9$ C= 300uF R=500 Ohm.  $Vc(0)=1.8$  $Vc(t)=?$ 

El dato Vc(t)=? es la respuesta en el tiempo del sistema, dato que no tenemos, esta es la incógnita a resolver, pero para determinarla, se tienen que llevar una serie de pasos:

1. Lo primero es escribir como está hecha la ecuación, o determinarla en concreto, para esto, debe escribirse todos los datos correspondientes que tenemos, en este caso serían los voltajes.

$$
Ve(t) - VR1 - Vc1 = 0 ... (1)
$$

2. A continuación, como segundo punto, adjuntar los datos correspondientes, en este caso, para la corriente.

$$
Ve(t) - R1c \frac{dvc}{dt} - Vc = 0
$$
 (2)

3. Posterior a ello, se resolverá parte del problema utilizando la transformada de Laplace para poder continuar resolviendo el ejercicio, este procederá de la ecuación 2. Se utilizó un formulario para simplificar el procedimiento.

$$
\text{Vef}\lbrace 1 \rbrace - \text{R1c} \left( \frac{dvc}{dt} \right) - f(Vc) = 0
$$
\n
$$
Ve\frac{1}{s} - \text{R1CsVc}(s) - \text{R1cVc}(0) - \text{Vc}(s) = 0
$$

4. Por consiguiente, se factoriza Vc(s) de la ecuación 3, para reducir términos.

$$
Ve \frac{1}{s} - \text{Vc(s)}(\text{R1Cs} + 1) + \text{R1CVc(0)} = 0 \dots (3)
$$

5. Una vez hecha la factorización, debe despejarse el resultado de Vc(s) de la ecuación 3.

$$
Vc(s) = \frac{Ve(s)}{s} + R1cVc(0)
$$
  

$$
Vc(s) = \frac{Ve(s) + R1cVc(0)}{s(R1cs+1)} ... (4)
$$

6. Procedemos a simplificar la ecuación 4.

$$
Vc(s) = \frac{Ve(s)}{s(R1Cs+1)} + \frac{R1CVc(0)}{R1Cs+1} \dots (5)
$$

7. Ya que terminamos de simplificar, la parte más sencilla es sustituir los valores para la resolución del problema. Los datos serán sustituidos en la ecuación 4.

$$
Vc(s) = \frac{9v}{((500\Omega)(300\text{uf})s+1)s} + \frac{(500\Omega)(300\text{uf})(1.8)}{(500\Omega)(300\text{uf})s+1}
$$
(6)

$$
Vc(s) = \frac{9}{(0.15s+1)s} + \frac{0.27}{0.15s+1}
$$
 (7)

8. Lo siguiente es normalizar la ecuación 7, esto se hará dividiendo todo entre 0.15.

$$
Vc(s) = \frac{\frac{9}{15}}{\frac{(0.15s + 1)s}{0.15}} + \frac{\frac{0.27}{0.15}}{\frac{0.15s + 1}{0.15}}
$$

$$
Vc(s) = \frac{60}{(s + 6.67)s} + \frac{1.8}{s + 6.67}...(8)
$$

9. Después de esto, deben tomarse los resultados en forma de fracciones parciales, la dividiremos en partes, para así tener un mejor orden y tratar de cometer los menores errores posibles.

1) 
$$
\frac{60}{(s+6.67)s}
$$
 ... (8.1)  
2)  $\frac{1.8}{(s+6.67)}$  ... (8.2)

10. Una vez separadas, resolvemos las fracciones parciales, se comienza por la primera parte (8.1) para tener un orden establecido.

$$
\frac{60}{(s+6.67)s} = \frac{A}{S} + \frac{B}{s+6.67}
$$

$$
A = \left| \frac{s(60)}{(s+6.67)s} \right|_{s=0} = 8.99
$$

$$
B = \left| (s+6.67) \frac{60}{(s+6.67)s} \right|_{s=-6.67} = -8.99 \dots (8.3)
$$

11. Habiendo obtenido los resultados, tiene que cambiarse la composición de la ecuación 8, utilizando las fracciones parciales obtenidas a partir de la ecuación 8.1 y sumando la ecuación 8.2.

$$
I1 = \frac{8.99}{s} - \frac{8.99}{s + 6.67} + \frac{1.8}{s + 6.67} \dots (9)
$$

12. Sumamos términos iguales, esto para simplificar términos y reducir la ecuación a su máxima expresión.

$$
I1(s) = \frac{8.99}{s} - \frac{7.19}{s + 6.67} \dots (10)
$$

13. Pasa a terminar la resolución del problema aplicando la transformada inversa de Laplace, para obtener el resultado en la ecuación 10.

$$
Z^{-1}(Vc(s)) = 8.99 Z^{-1} \left(\frac{1}{s}\right) - 7.19 Z^{-1} \left(\frac{1}{s - 6.67}\right)
$$

14. Al fin, este es el resultado, el tiempo de respuesta de la función a resolver.

$$
Vc(t) = 8.99 - 7.19e^{-6.67t}
$$

15. Por consiguiente, procederá a hacer la tabulación para obtener los valores necesarios a posteriormente poder graficar.

| rapid 1: valores del tierripo de l'espacstal |       |
|----------------------------------------------|-------|
|                                              | Vc(t) |
|                                              | 1.8   |
|                                              | 8.99  |
| 1.2                                          | 8.99  |
| 1.4                                          | 8.99  |
| 1.6                                          | 8.99  |
| 1.8                                          | 8.99  |
|                                              | 8.99  |
|                                              |       |

Tabla 1. Valores del tiempo de respuesta.

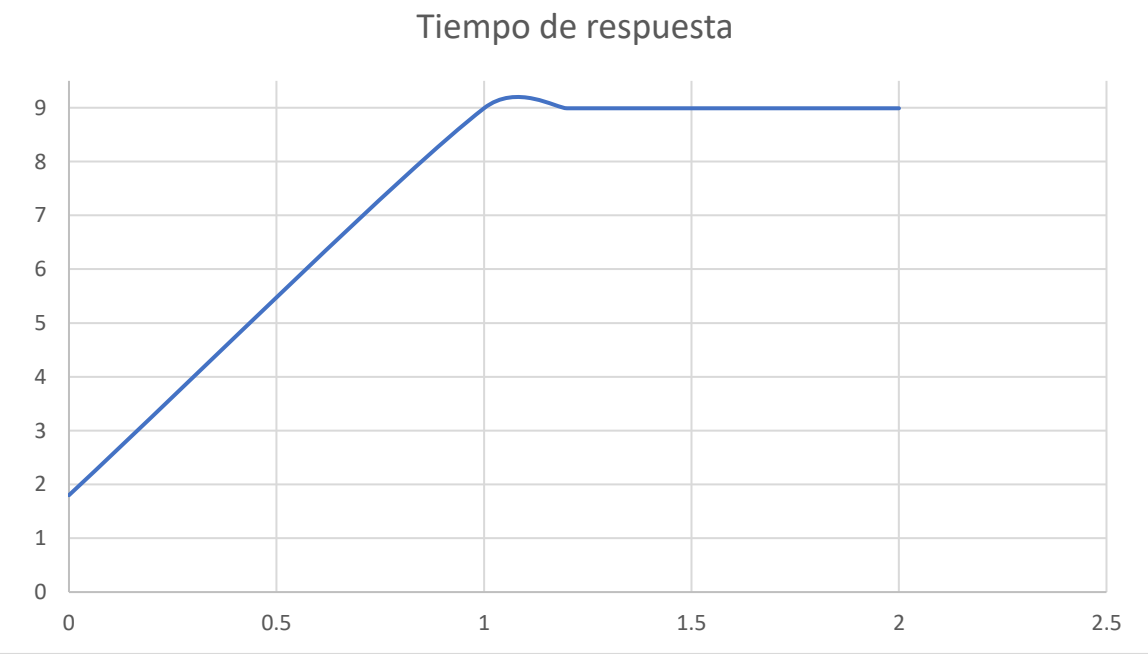

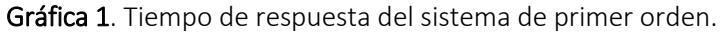

José David Ruíz Ovando Casas.

#### Verificación de la gráfica.

```
t=linspace(0,1,100);
y=8.99-7.19*exp(-6.67*t);
plot(t,y);
title("Respuesta");
xlabel("Tiempo en (s)");
grid;
```
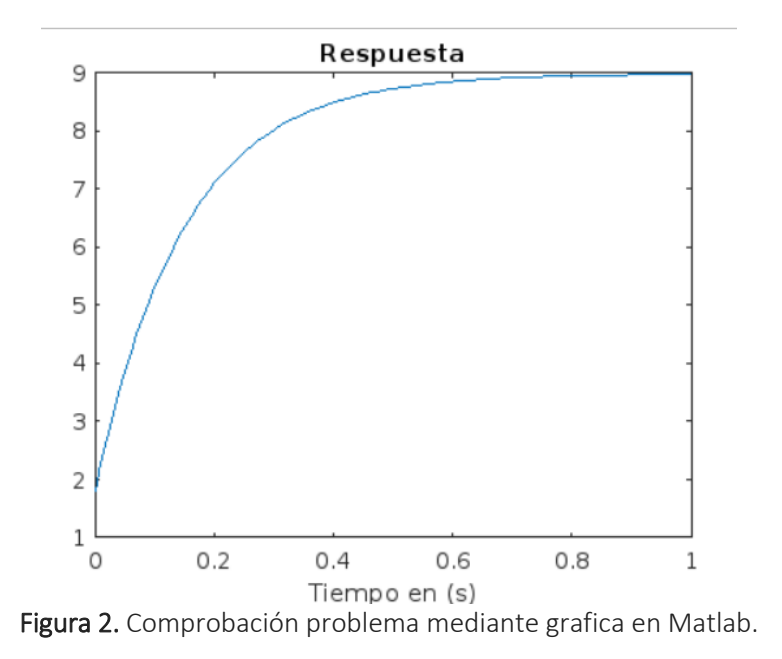

Ejercicio 2.

## Sistema de segundo orden, a partir de la siguiente función de transferencia, determinar la señal de salida.

El problema de segundo orden, es muy similar al sistema de primer orden, con la diferencia que tiene un polo más, esto quiere decir que tiene dos polos, haremos un ejercicio de segundo orden, tomando el elegido este:

$$
FT = \frac{10.497}{s^2 + 1.594s + 10.497}
$$

Tenemos que resolver el ejercicio 2, para esto, debemos seguir la siguiente serie de pasos:

1. Definir la ecuación de 2 ξW, este dato del ejercicio ya viene dado o especificado, dejaremos este dato como la ecuación 1, servir más adelante para poder resolver el ejercicio.

$$
2\xi w = 1.594 \dots (1)
$$

2. Para esto, se definirá Wn2, recuerda que para determinar Wn, primero tiene que determinarse Wn2.

$$
Wn^2 = 10.497
$$
  
 
$$
Wn = \sqrt{10.497} = 2.2399 \dots (2)
$$

3. Por consiguiente, se despejará ξ de la ecuación 1, esto para obtener su valor, dependiendo del resultado del valor, podremos saber que tipo de sistema tenemos, es importante saber que tipo de sistema se tiene, esto para saber la estabilidad que tiene el sistema.

$$
\xi = \frac{1.594}{2(3.24)} = 0.2459 \dots (1.1)
$$

4. Una vez teniendo el resultado, analizaremos con los datos siguientes, que tipo de sistema tenemos, tomando los datos obtenidos de la página.

Sub amortiguado (0<ζ<1)

Críticamente amortiguado (ζ=1)

Sobre amortiguado (1<ζ)

Oscilatorio (ζ=0)

Inestable (ζ<0)

Como nuestro sistema está entre (0<0.2459<1), el resultado del sistema da que es sub amortiguado, que tiene la característica importante es que tiene dos polos complejos conjugados.

5. Como ya sabemos el tipo de sistema que tenemos, debemos determinar la gráfica de respuesta de tiempo, con esto, deben calcularse otros elementos, tomando Wd, valores de las ecuaciones 1 y 1.1.

$$
Wd = Wn\sqrt{1 - \zeta^2}
$$
  
 
$$
Wd = 3.24\sqrt{1 - 0.2399^2} = 3.1453
$$
 ... (3)

6. Con esto, vamos a determinar σ:

La fórmula a utilizar es:  $\sigma = \xi W n$ 

$$
\sigma = (.246)(3.24) = .79...(4)
$$

7. Luego de esto, se calculará B, la formula está dada por:

$$
B = \tan^{-1} \frac{wd}{\sigma}
$$

$$
B = \tan^{-1} \frac{3.1453}{0.7} = 1.3284 \dots (5)
$$

Recuerda que tus datos los debes meter en radianes, ya que estas usando grados y funciones trigonométricas.

8. Después de determinar B, procederemos a definir el comportamiento de nuestro sistema, el tiempo de respuesta, que es de los más importantes, recuerda que tr determina el tiempo que toma un sistema cuando pasa de 0 a la estabilidad o el valor que se deseé.

$$
tr = \frac{\pi - B}{Wd}
$$

$$
tr = \frac{\pi - 1.3284}{3.1453} = 0.5 \dots (6)
$$

9. Vamos a determinar Tp, este es el tiempo en el cual una señal tarda en llegar al pico más alto, o sea el pico máximo que hay en la gráfica, basado en el tiempo claro está.

Su fórmula está dada por:

$$
tp = \frac{\pi}{Wd}
$$

$$
Tp = \frac{\pi}{3.1453} = 1 \dots (7)
$$

José David Ruíz Ovando Casas. 10. Como penúltimo paso en cuanto determinar datos, se determina ts, este el tiempo que tarda la señal en llegar a la estabilidad. Tomando una tolerancia del 2%.

$$
Ts(2\%) = \frac{4}{\sigma}
$$

$$
Ts(2\%) = \frac{4}{0.79} = 5.00632
$$
 (8)

11. El ultimo parámetro a determinar será el Mp, siendo este la sobreenlongación máxima, es el máximo valor que alcanza la salida del sistema, en caso de que el sistema sea estable.

$$
Mp = e^{-\left(\frac{\zeta}{\sqrt{1-\zeta^2}}\right)\pi}
$$

$$
Mp = e^{-\left(\frac{0.246}{\sqrt{1-0.246^2}}\right)\pi} = 0.45
$$
(9)

12. Por fin hemos terminado de determinar todos los parámetros necesarios para así poder realizar nuestra gráfica, se tomará una imagen de un sistema de segundo orden para tener una mejor referencia del resultado.

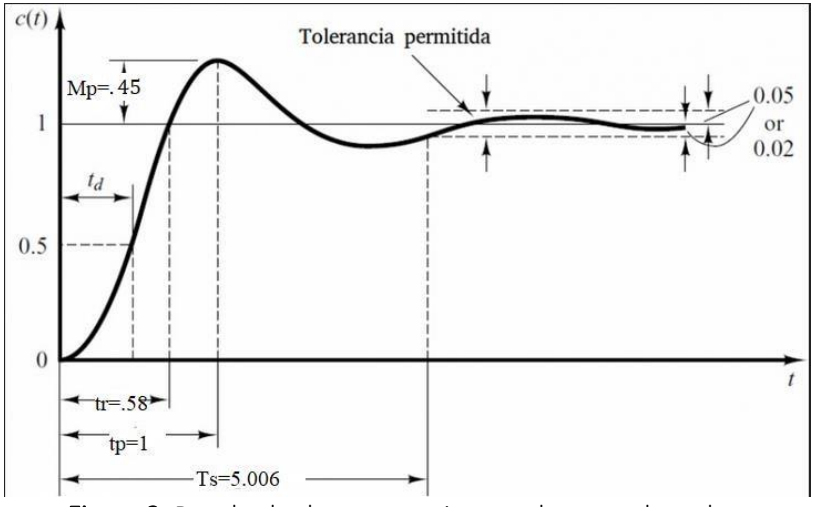

Figura 3. Resultado de nuestro sistema de segundo orden.

Debido a que no podemos deducir de manera informal que el ejercicio está correcto, se comprobará el resultado de la gráfica mediante Matlab, esto para tener un mejor panorama y resultado más exacto de nuestro ejercicio a resolver.

#### Verificación de la gráfica.

```
num= (10.497);
den= (1 1.594 10.497);
den= (1 1.594 10.497);
\uparrow \uparrowInvalid expression. Check for missing multiplication operator, missing or 
unbalanced delimiters, or other syntax error. To construct matrices, use brackets 
instead of parentheses.
```
den= [1 1.594 10.497]; gs=ft (num, den);

Recuerda que es importante que tengas cuidado con el uso de los puntos y comas, corchetes, paréntesis, etc. Esto debido a que puede derivarse a que tu códido tenga un error en su composición, provocando que no sea posible ejecutar la gráfica, así como me sucedió a mí en el código de la gráfica.

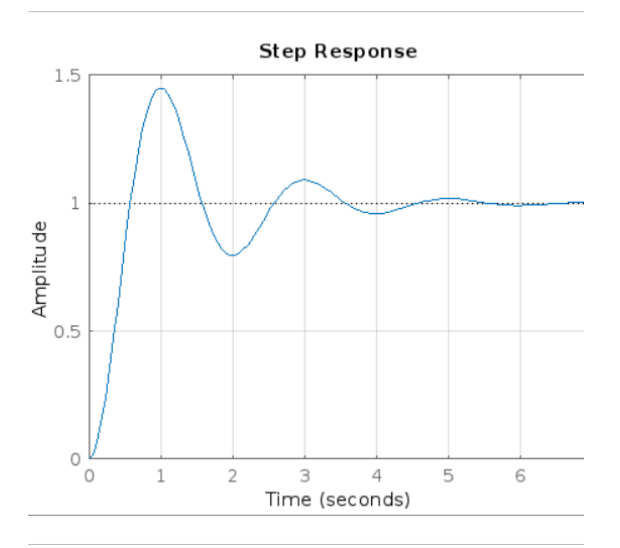

**Figura 4.** Gráfica resultante del sistema de segundo orden en Matlab.

Como resultante, podemos notar que nuestra gráfica obtenida de Matlab es similar a la gráfica de la figura 3, con esto queremos asumir o determinar que nuestro ejercicio fue resuelto de manera correcta.

### Ejercicio 3.

Del siguiente amplificador operacional, determinar la siguiente función de transferencia.

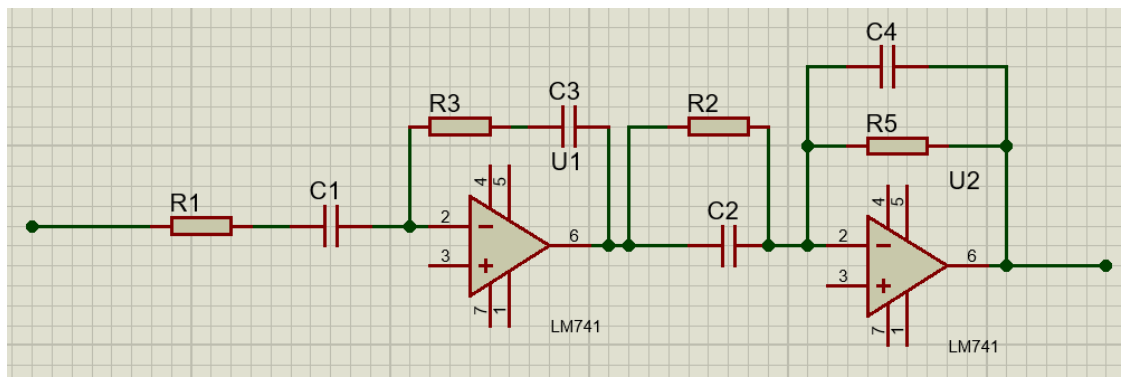

Figura1. Ejercicio de amplificador operacional.

1. El amplificador operacional está una forma denominada en cascada, para poder determinar la función de transferencia de este, es necesario resolverlos por partes, para esto, se hará de la siguiente forma:

Esta es la primera parte:

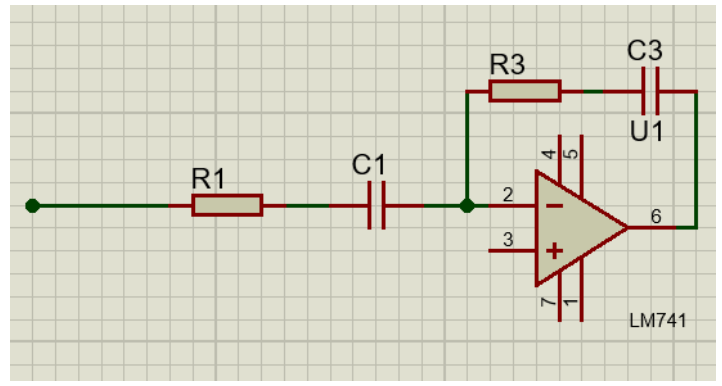

Figura 2. Parte 1 del ejercicio 3.

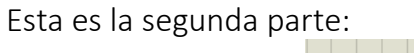

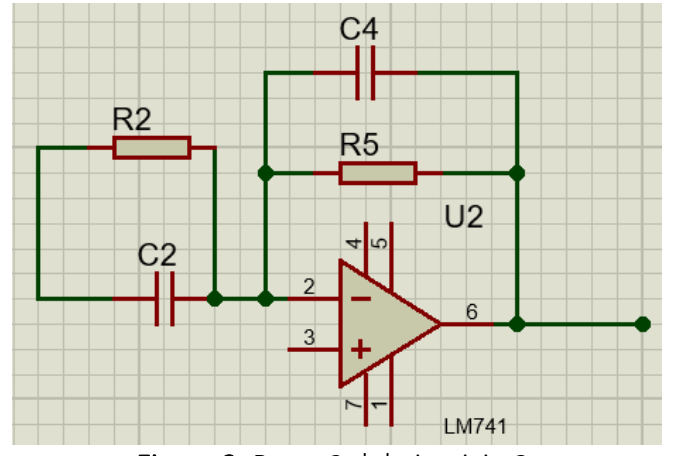

Figura 3. Parte 2 del ejercicio 3.

2. Como primera parte, hay que representar la ecuación del primer amplificador operacional, para esto, define primero cual es tu amplificador operacional 1 y 2.

$$
\frac{Vi - Vn}{R1 + \frac{1}{C1s}} = \frac{Vn - Vs1}{R2 + \frac{1}{C2s}} (1)
$$

3. Tienes que relacionar los tipos de voltajes:

$$
\frac{Vi}{R1 + \frac{1}{C1s}} = \frac{-Vs1}{R2 + C2s} (1.1)
$$

4. Después de esto, tienes que simplificar la ecuación 1.1, para esto, relaciona términos semejantes:

$$
\frac{ViC1s}{R1C1s + 1} = -\frac{Vs1}{R2 + \frac{1}{C2s}} \tag{2}
$$

5. Para el siguiente paso, tienes que hacer un producto cruzado, el producto cruzado es el resultado de multiplicar el numerador de la primera por el denominador de la segunda, o al revés. Ahora Se obtiene Vs/Vi, aplicando producto cruzado de la igualdad en la ecuación 2 y el resultado será la ecuación característica del amplificador operacional de la primera parte.

$$
ViC1S(R2C2S + 1) = -Vs1C2S(R1C1S + 1)
$$

$$
\frac{Vs1}{Vi1} = -\frac{C1(R2C2S + 1)}{C2(R1C1S + 1)}
$$
(3)

6. Ya hemos determinado la ecuación característica de la primera parte, seguido de esto, haremos lo mismo, pero en este caso, para la segunda parte, o el amplificador 2 en su defecto. Con esto, tenemos que simplificar los capacitores y resistencias que están arreglados en paralelo.

$$
Z1 = \frac{\left(\frac{1}{C3S}\right)(R3)}{\frac{1}{C3S} + R3} = \frac{R3}{R3C3S + 1 + R3}
$$

$$
Z2 = \frac{(\frac{1}{C4S})(R4)}{\frac{1}{C4S} + R4} = \frac{R4}{R4C4S + 1}
$$

7. Con las resistencias equivalentes anteriores, ahora si podemos sacar la ecuación que representa al amplificador.

$$
\frac{Vs1 - Vn}{Z1} = \frac{Vn - Vs2}{Z1} \tag{4}
$$

8. Ahora, para esto, aplicaremos la igualdad de Vn=Vp.

$$
Vn = Vp = 0
$$
  

$$
\frac{Vs1}{Z1} = \frac{-Vs2}{Z2}
$$
 (5)

9. Con lo anterior sacaremos Vs/Vi en la ecuación 5.

$$
\frac{Vs2}{Vi2} = -\frac{Z2}{Z1}
$$

$$
\frac{Vs2}{Vi2} = \frac{\frac{R4}{R4C4S + 1}}{\frac{R3}{R3C3S + 1}}
$$

$$
\frac{Vs2}{Vi2} = -\frac{R4(R3C3S + 1)}{R3(R4C4S + 1)}\tag{6}
$$

10.Para concluir con la resolución de nuestro ejercicio, tenemos que definir la ganancia que representa al circuito, esto lo haremos con las ecuaciones 3 y 6.

$$
\Delta = \left(\frac{Vs1}{Vi1}\right) \left(\frac{Vs2}{Vi2}\right)
$$

$$
\Delta = \left(-\frac{C1(R2C2S + 1)}{C2(R1C1S + 1)}\right) \left(-\frac{R4(R3C3S + 1)}{R3(R4C4S + 1)}\right) (7)
$$

11.Bueno, por fin tenemos la ganancia de nuestro circuito, para esto, tenemos que resolver el resultado de la ecuación, para tener al final la ecuación, la función de transferencia de ambas partes de los circuitos.

$$
\Delta = \frac{R4C1(R2C2S + 1)(R3C3S + 1)}{R3C2(R1C1S + 1)(R4C4S + 1)}
$$

#### Referencias y bibliografía.

<https://dademuch.com/2020/11/02/sistema-de-2do-orden-subamortiguado/>

Quiroz, M. A. J. (2022). Control de sistemas de segundo orden con saturación de entrada. Nise, N. S., & Romo, J. H. (2002). *Sistemas de control para ingeniería*. Patria Cultural. Rivero, R. (2011). Identificación de sistemas de segundo orden. *Buenos Aires: Universidad Tecnológica Nacional, Facultad Regional Tucumán*.